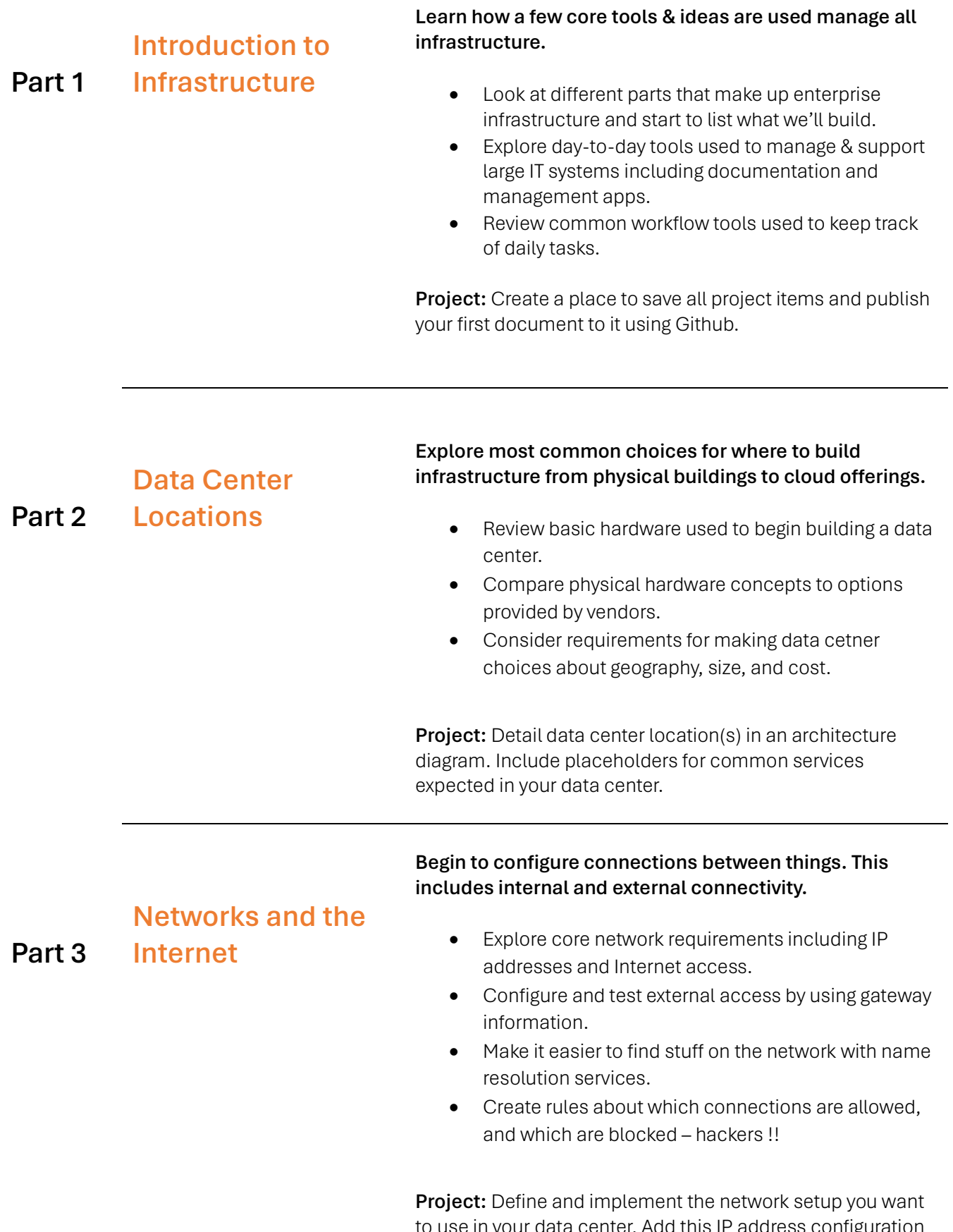

to use in your data center. Add this IP address configuration by using management tools, and include changes on your architecture document.

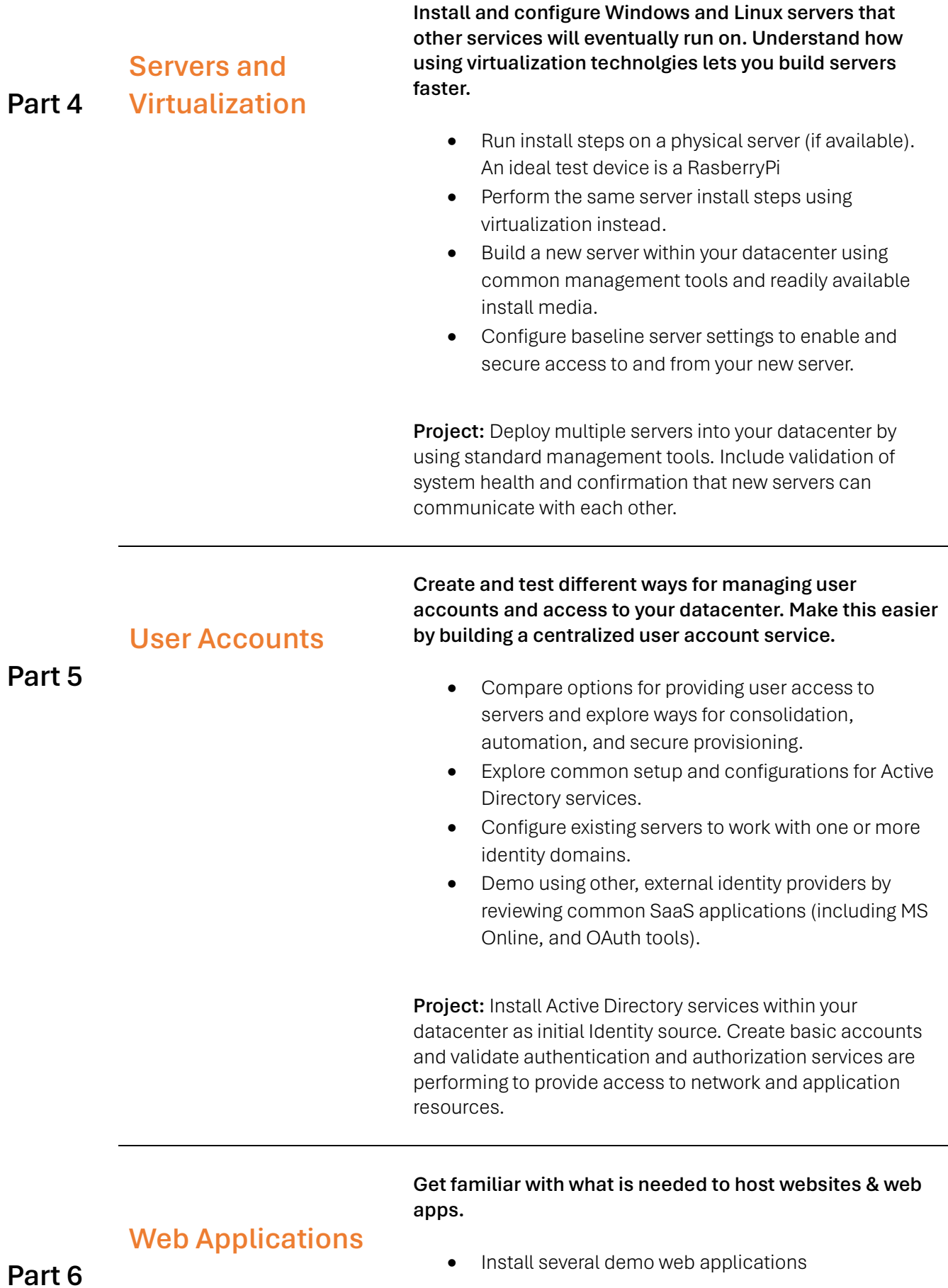

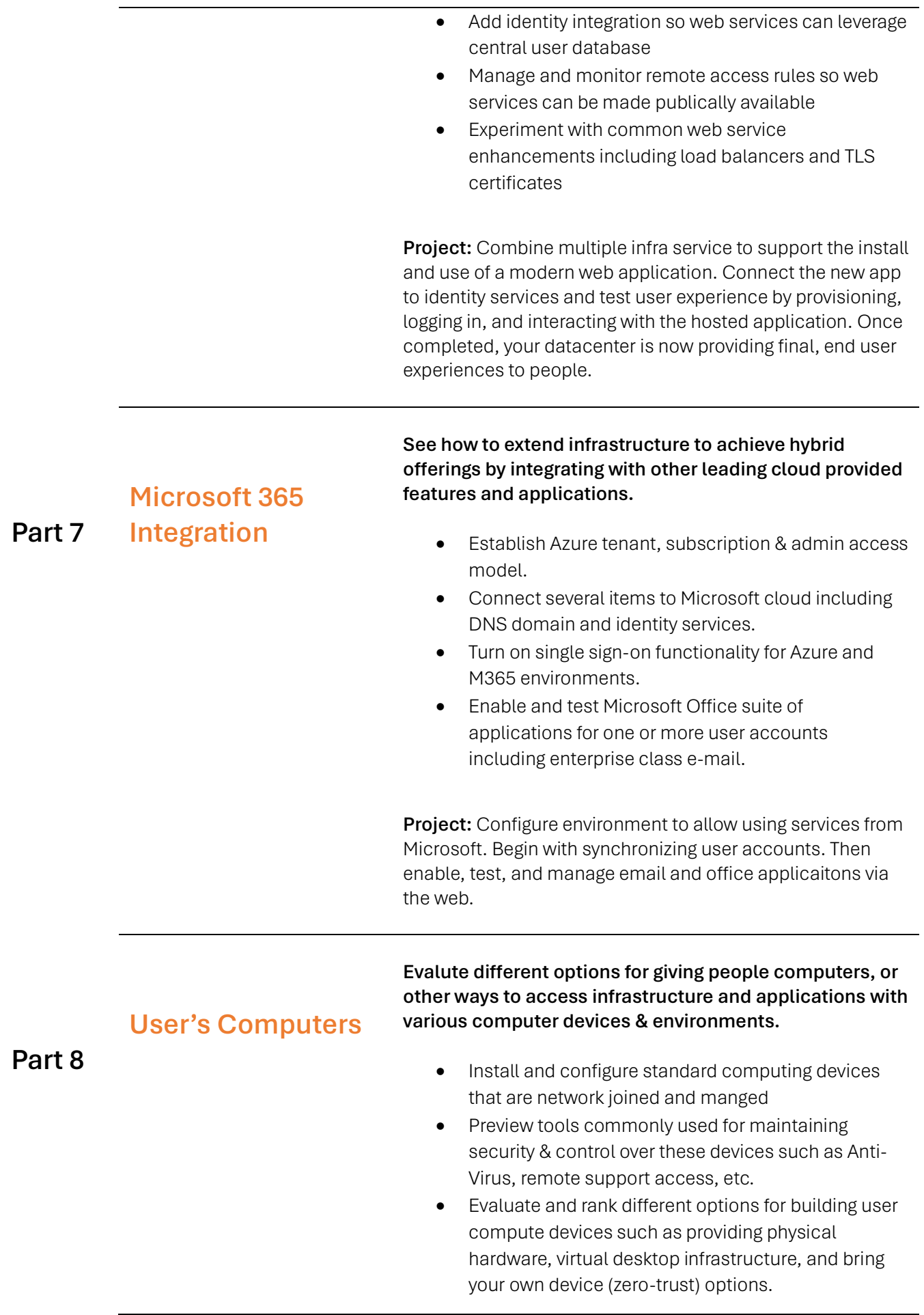

Project: Setup laptops and other computers to be able to connect to and use services and applications in your datacenter. Make use of identity tools and remote access rules to quickly and securely add the new devices to your environment.